#### Operating Systems

Threads

ENCE 360

- Model
- Motivation
- Libraries

Chapter 2.2 MODERN OPERATING SYSTEMS (MOS)

By Andrew Tanenbaum By Arpaci-Dusseau and Arpaci-Dusseau Chapter 26.1, 26.2 OPERATING SYSTEMS: THREE EASY PIECES Chapter 26.1, 26.2<br>RATING SYSTEMS: THREE EASY PIECES<br>By Arpaci-Dusseau and Arpaci-Dusseau

#### Threads (Lightweight Processes)

- Single sequence of execution within a process
	- Basic unit of CPU utilization
- Private
	- Program counter
	- Register set
	- Stack space
- Shared
	- Code section
	- Data section
	- OS resources

Because have some process properties (but not all), often called lightweight process

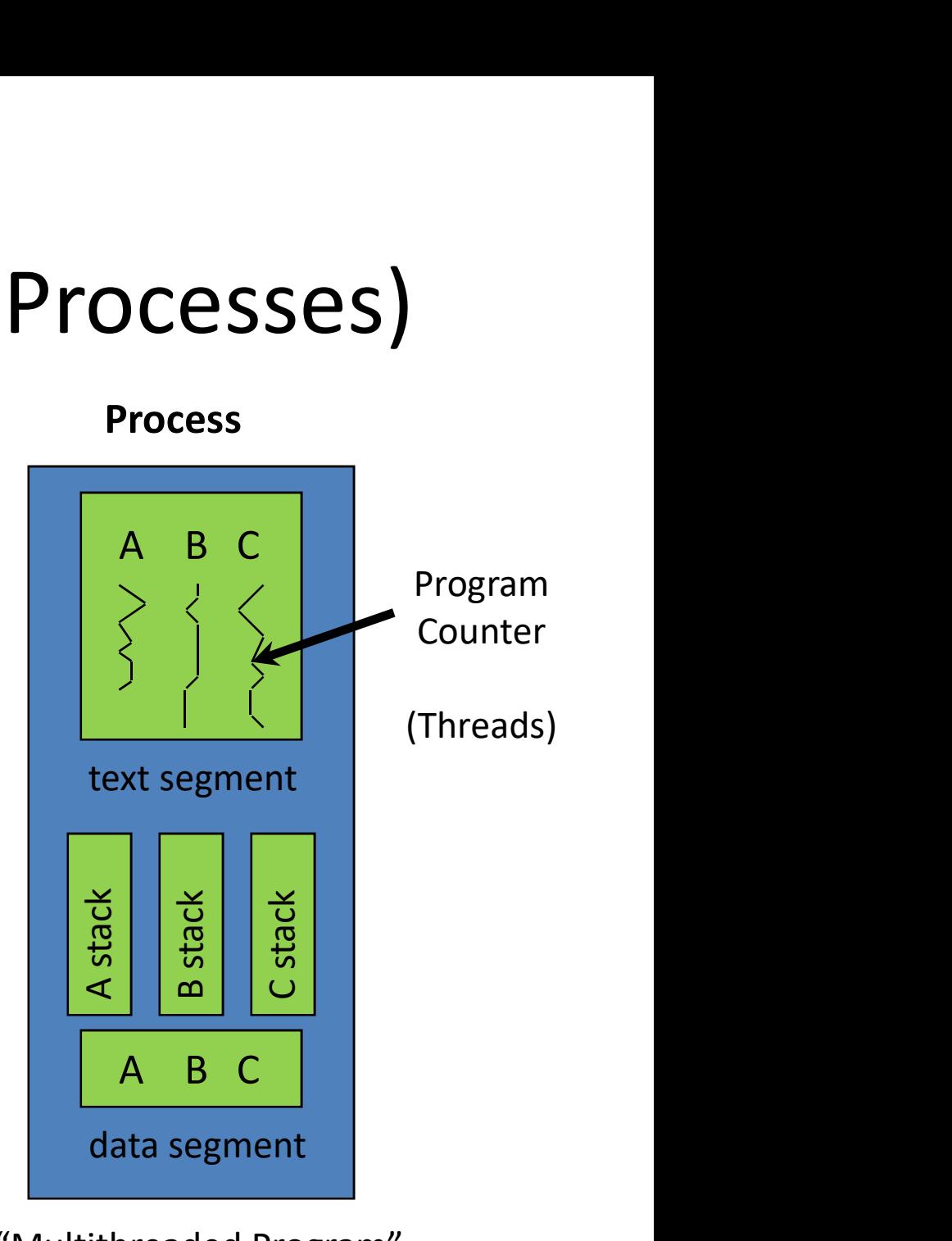

"Multithreaded Program"

### Thread – Private vs. Shared<br> $\sum_{g=x;}\sum_{g=x}$  (Assume two threads (A and B) Thread – Private vs<br>  $\frac{\text{int } g_{x}}{\text{int } x = 10}$ ; Assume two threa B() { Thread – Private vs.<br>  $\begin{array}{c}\n\text{if } \text{g}_x;\n\text{if } \text{g}_y;\n\text{if } \text{h}_x = 10;\n\text{if } \text{h}_y;\n\end{array}$  in same process run

```
}
B PC \rightarrow B();
   }
    A(1);}
A PC \rightarrow print(x);
```
 $printf(x)$ ;  $\frac{1}{2}$  in same process running code on left  $\frac{1}{2}$ Thread – Private vs.<br>  $\lim_{x \to 0}$ <br>  $\lim_{x \to 0}$ main() { What is private? Assume two threads (A and B) What is shared between them? Hint: remember other components of system, too!

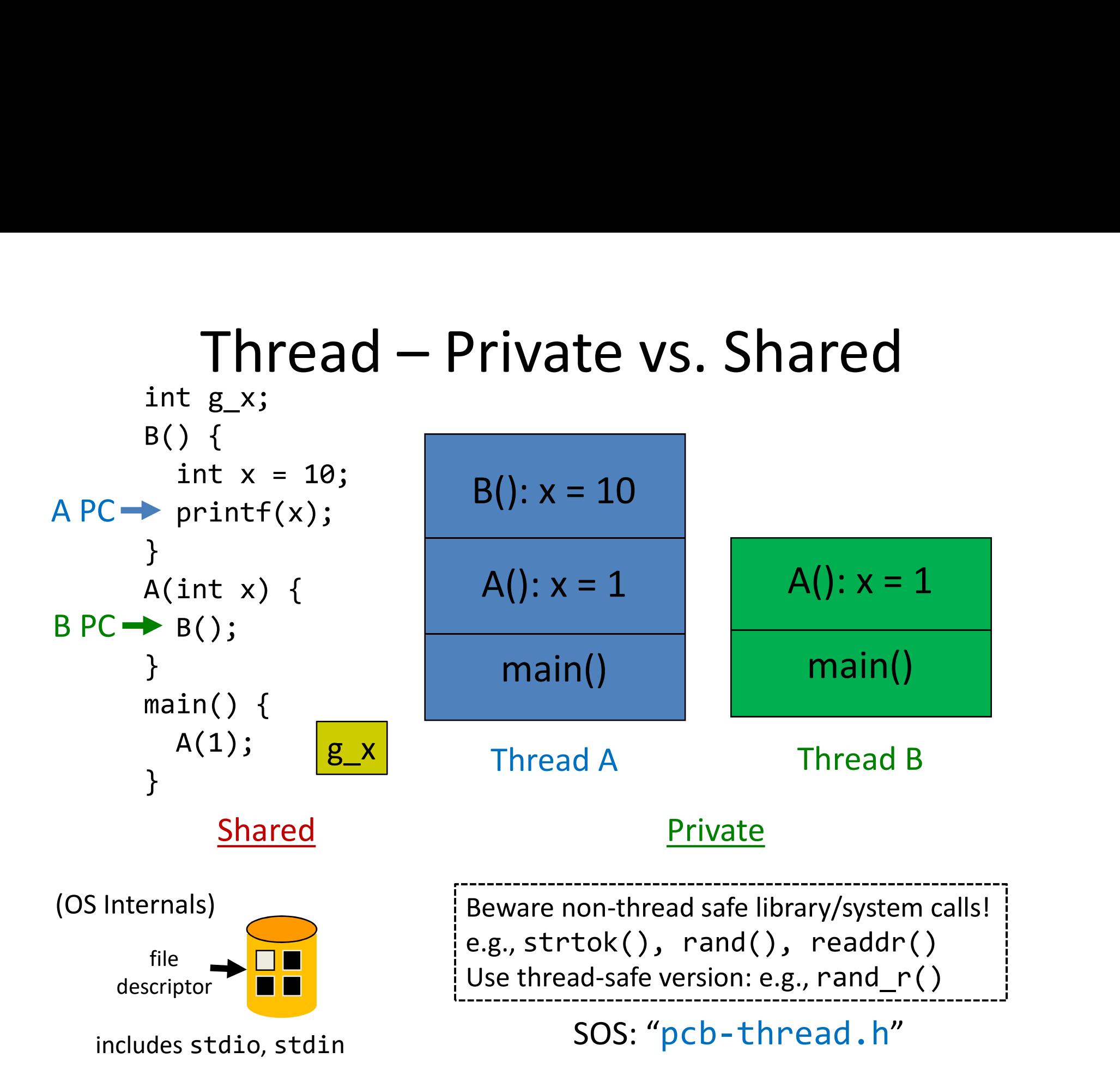

# Thread – Private vs. Shared Summary

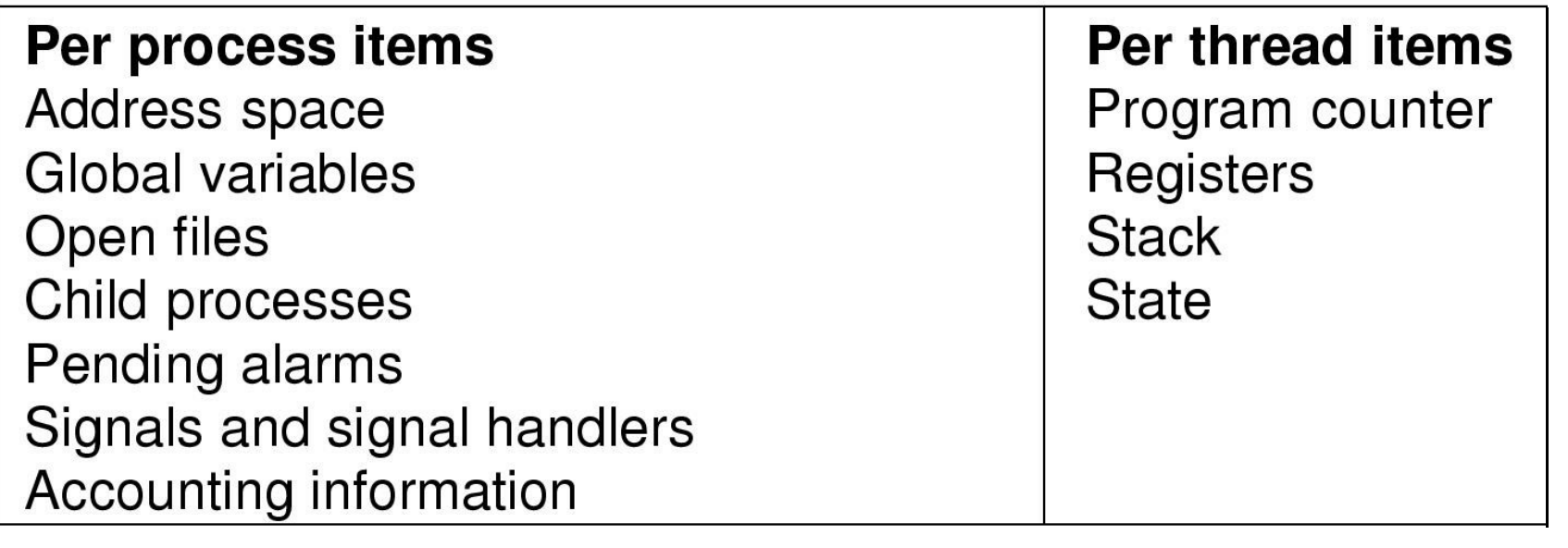

(Shared by each thread) (Private to each thread)

- 
- 

• Libraries

a<br>
• Model (done)<br>
• Motivation (next) **1984**<br>• Model (done)<br>• Motivation (next)<br>• Libraries

#### Example: A Threaded Spreadsheet

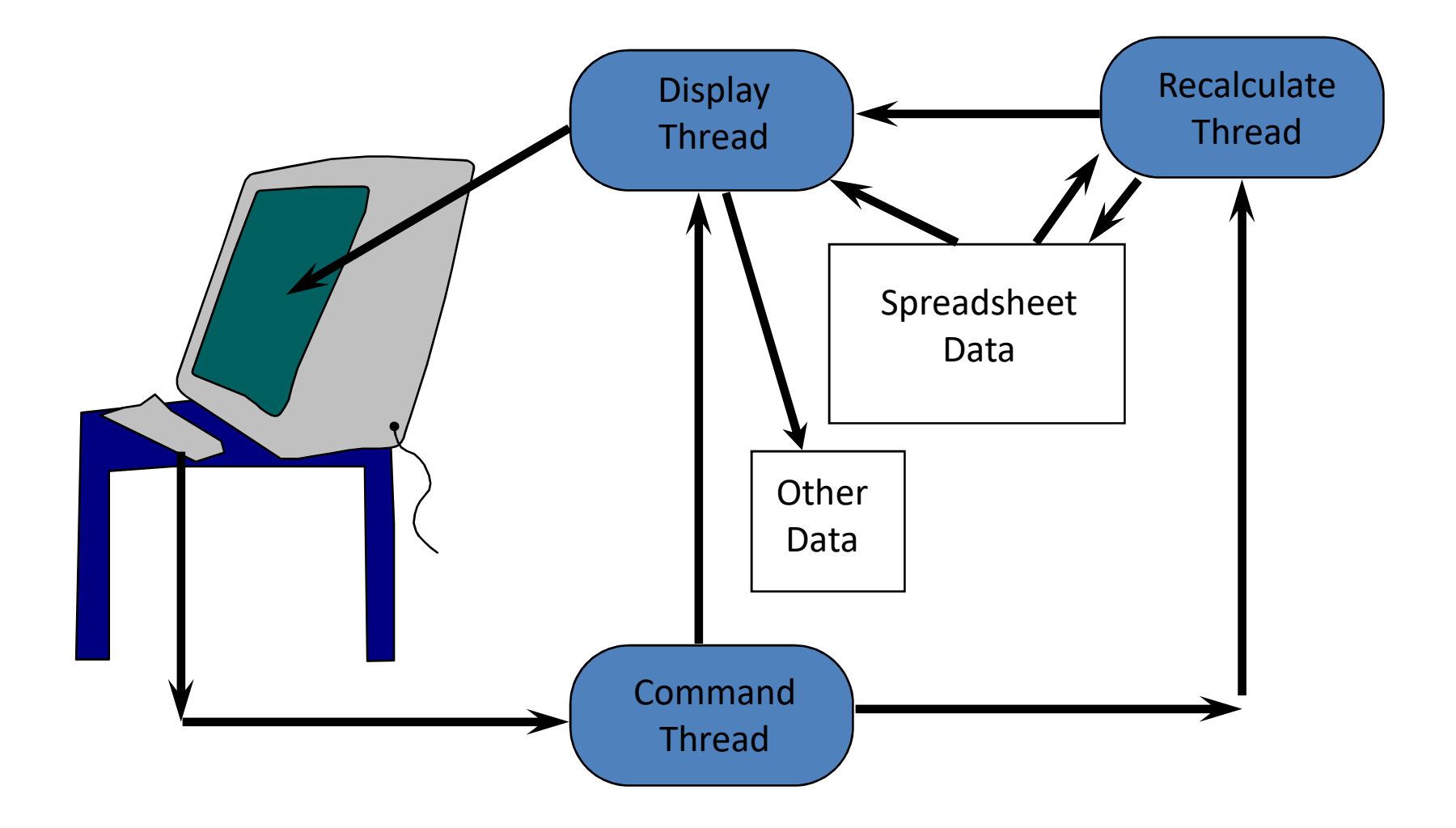

#### What Kinds of Programs to Thread?

#### What Kinds of Programs to Thread?

- Independent tasks (e.g., spreadsheet)
- Single program, concurrent operation
	- Servers: e.g., file server, Web server
	- OS kernels: concurrent system requests by multiple processes/users
	- Especially when block for I/O!  $\rightarrow$  With threads, can continue execution in another thread
	- Especially with multiple-CPUs! Mem  $\rightarrow$  Each CPU can run one thread

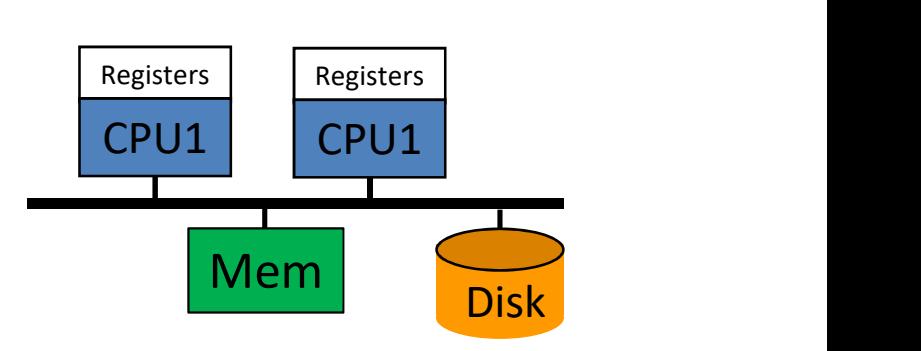

#### Potential Thread Benefits

Potential Thread<br>
"What about just using multiple comm<br>
Sure, this can be made<br>
But separate code<br>
Reded to coordinate<br>
Processes<br>
a) e.g., pipes<br>
b) e.g., shared memory +<br>
locks **POTENTIAI INTEAD**<br>
"What about just using multiple comm<br>
Sure, this can be made<br>
But separate code<br>
needed to coordinate<br>
processes<br>
a) e.g., pipes<br>
b) e.g., shared memory +<br>
locks "What about just using multiple communicating processes?" Sure, this can be made to work

- But separate code needed to coordinate processes
	-
	- locks
- And debugging tougher
- Also, processes "cost" more
	- Up to 100x longer to create/destroy
	- Far more memory (since not shared)
	- Slower to context switch among

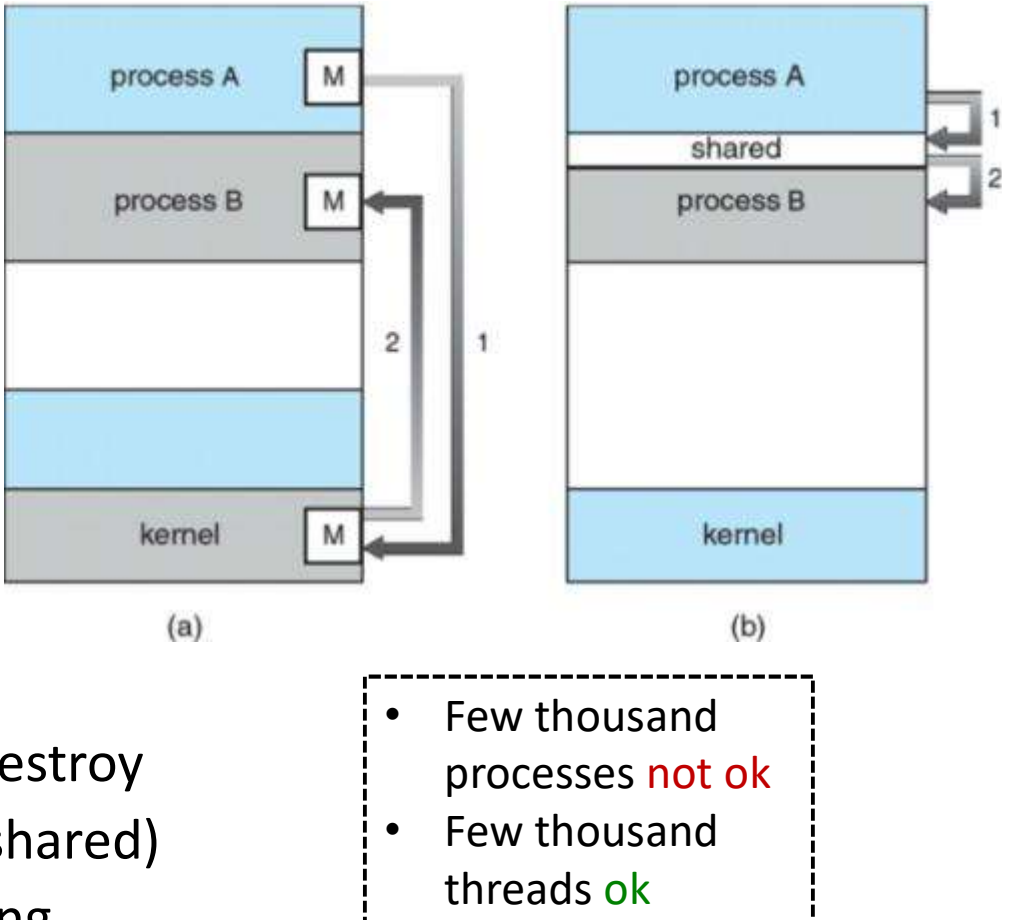

#### Warning Using Threads

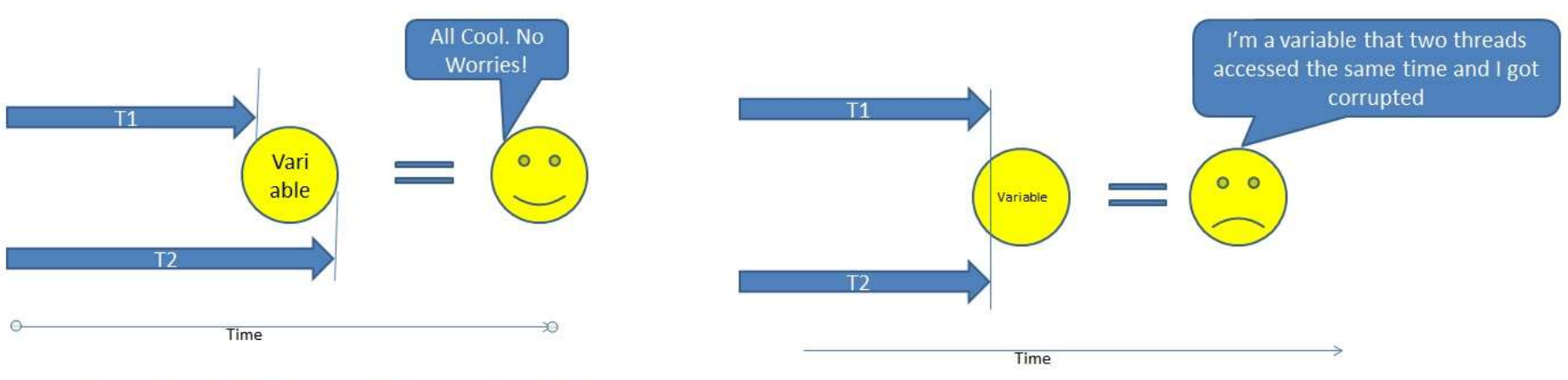

Two threads accessing the same variable at different times

Two threads accessing the same variable at the same time

- Versus single threaded program, can be more difficult to write and debug code
- Concurrency problems for shared resources
	- Global variables
	- But also system calls and system resources
- *Only* use threads when performance an issue (blocking too costly and/or multi-processor is available)
- So ... *is* performance an issue?

#### Is Performance an Issue?

- You don't need to improve performance of your code
- Most important  $\rightarrow$  Code that works, is robust
- More important  $\rightarrow$  Code that is clear, readable
	- It will be re-factored
	- It will be modified/extended by others (even you!)
- Less important  $\rightarrow$  Code that is efficient, fast
	- Is performance really issue?
	- Can hardware upgrade fix performance problems?
		- e.g., Moore's Law (http://en.wikipedia.org/wiki/Moore's law)
	- Can design fix performance problems?
- Ok, so you do really need to improve performance
	- Use threads … but carefully! (Concurrency)

- 
- 
- 

er and the Courtline<br>
• Model (done)<br>
• Motivation (done) • Model (done)<br>• Model (done)<br>• Libraries (next) Outline<br>• Model (done)<br>• Motivation (done)<br>• Libraries (next)

## Thread Libraries for C/C++ **Find Libraries for C/C++**<br>• Dozens: <u>https://en.wikipedia.org/wiki/thread-lib</u><br>• Main – POSIX threads (pthreads) and Windows<br>• Totally different<br>• Fortunately, common functionality<br>– Create Destroy Join Yield

- Dozens: https://en.wikipedia.org/wiki/thread-lib othread creation
- -
- Fortunately, common functionality
	- Create, Destroy, Join, Yield
	- Lock/Unlock (for concurrency)

thread A thread B

#include <pthread.h> Linker: -lpthread

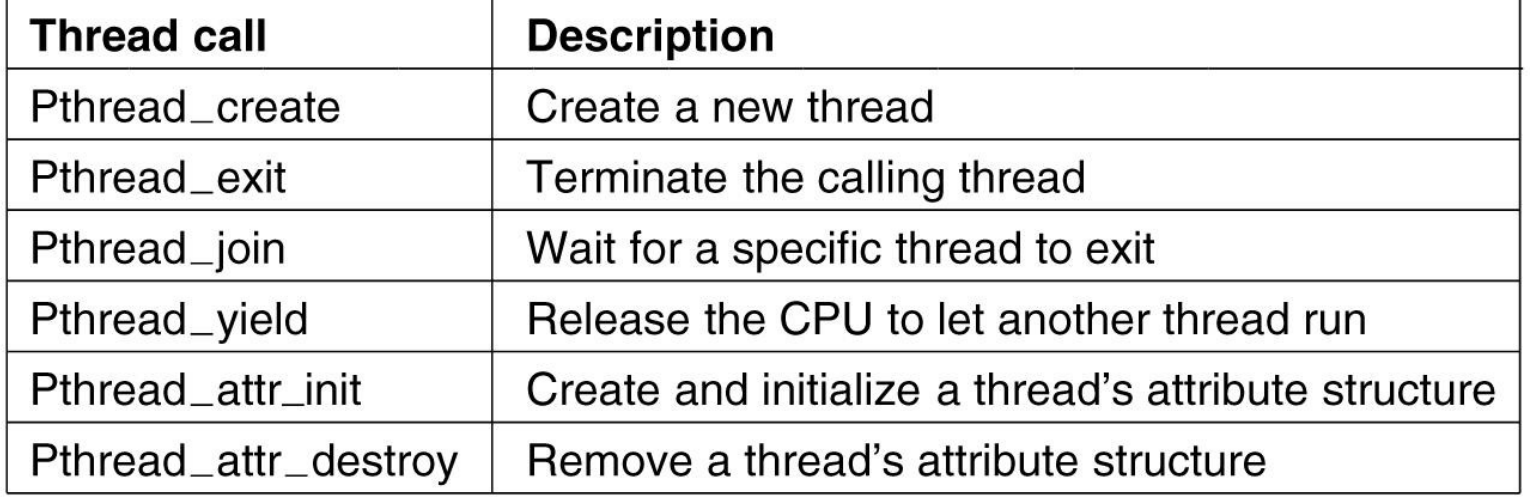

```
POSIX Threads - Example
#include <stdio.h>
#include <pthread.h>
                                                    See: "threads-hello.c"// Do some work.
void *worker(void *arg) {
 pthread exit(NULL);
\mathbf{r}int main(int argc, char *argv[]) {
 pthread t p1, p2;
 if (pthread_create(&p1, NULL, worker, NULL) != 0) {
   printf("Error! p1: pthread create failed.");
   return 0;
  ŀ
 if (pthread create(&p2, NULL, worker, NULL) != \theta) {
   printf("Error! p2: pthread create failed.");
   return 0;
  \mathbf{r}print(f("Main thread waiting for children to finish...\\n");pthread join(p1, NULL);
 pthread join(p2, NULL);
 printf("Children finished. Exiting.\n");
 return 0;
```

```
Example –
// fork.c
                                          Thread vs. Fork 
int global = 5;
                                                 (1 of 2)
int main(int argc, char *argv[]) {
  int local = 10;See: "fork.c"
  printf("Start: global %d, local %d\n", global, local);
  int pid = fork();
  if (pid < 0) { /* Fail. */
   perror("Fork failed.");
   return -1;
                                                        What do you 
  \mathcal{F}if (pid == 0) { /* Child. */
                                                          think the 
   printf(" Child. My id is %d.\n", getpid());
                                                       output will be?
   global++;
    local++;\} else \{/* Parent. */printf("Parent. My child id is %d.\n', pid);global--;local--;J.
  printf(" End: global %d, local %d\n", global, local);
ł
```

```
// thread.c
                                                Example –
volatile int global = 5;
                                           Thread vs. Fork 
void *worker() \{int local = 10;
                                                   (2 of 2)
 printf("Child thread.\n\n');
 local++;global++;
                                                              thread.c"
 pthread exit(NULL);
ł
int main(int argc, char *argy[]) {
 pthread t p;
 int local = 10;
                                                          What do you 
                                                            think the 
 printf("Start: global %d, local %d\n", global, local);
 if (pthread create(&p, NULL, worker, NULL) != 0) {
                                                         output will be?
   printf("Error! pthread create failed.");
   return 0;
 \} else \{printf("Parent thread.\n');
   sleep(2);global--;local--;ŀ
 printf(" End: global %d, local %d\n", global, local);
```
#### Making Single-Threaded Code Multithreaded

- Many legacy systems single- threaded
- If benefit, (see "performance?" sys\_call()  $\left\{\begin{array}{c} \text{fail} \\ \text{non} \end{array}\right\}$  fail
- Yes, local variables easy
- Many library functions expect to be single-threaded
	- Not re-entrant code
	- Look for \_r versions (e.g., strtok\_r())
- And global variables difficult – Can create private "globals"
- Still other issues, signal handling,<br>stack management, and so on
- $\rightarrow$  Proceed with caution!

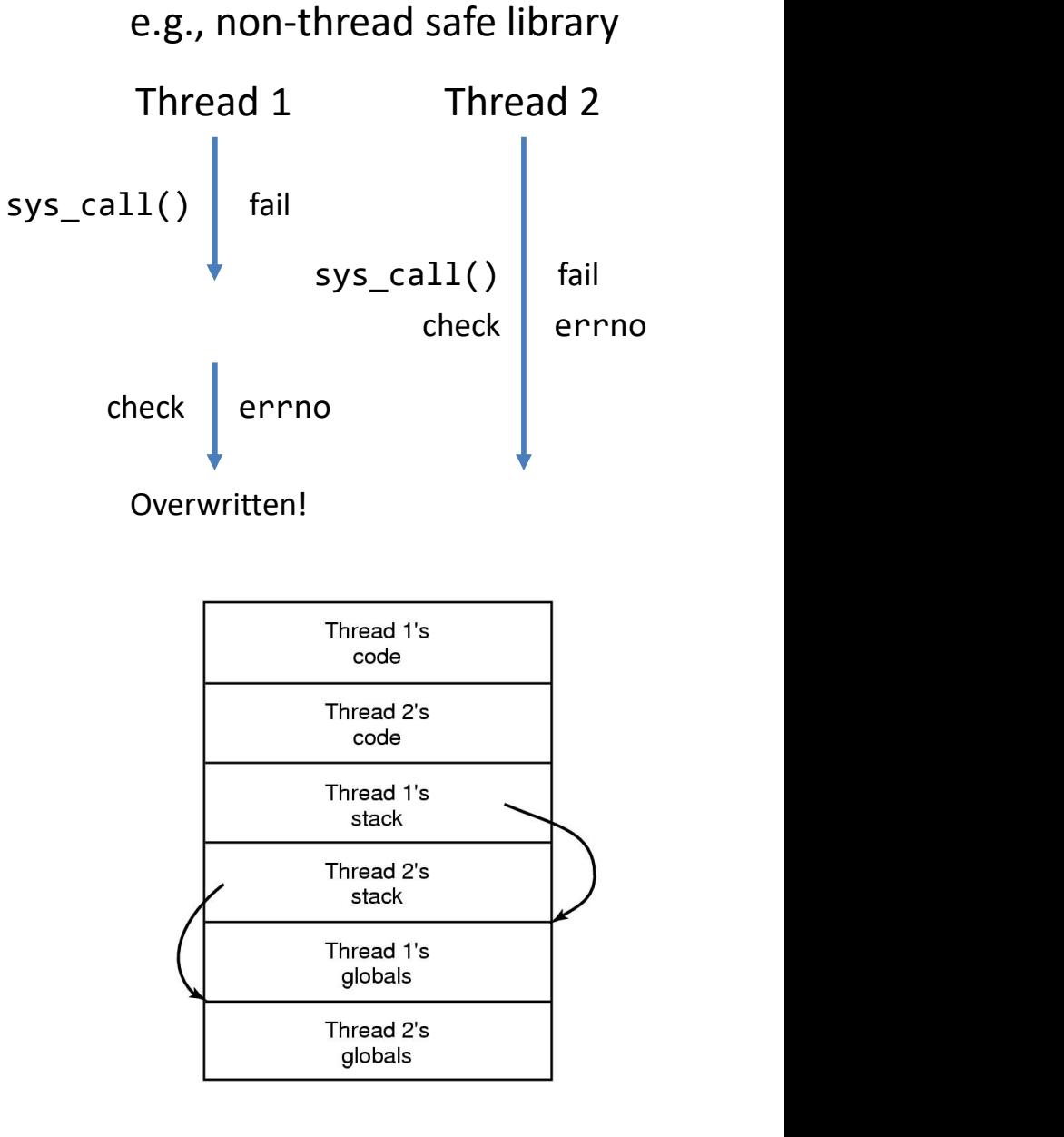

- 
- 
- 

er and the Cutline<br>
• Model (done)<br>
• Motivation (done) • Model (done)<br>• Model (done)<br>• Libraries (done) Outline<br>• Model (done)<br>• Motivation (done)<br>• Libraries (done)